## **Packages - Bug #326**

# **iceweasel-libre change addons repository**

2013-05-07 03:23 PM - shackra

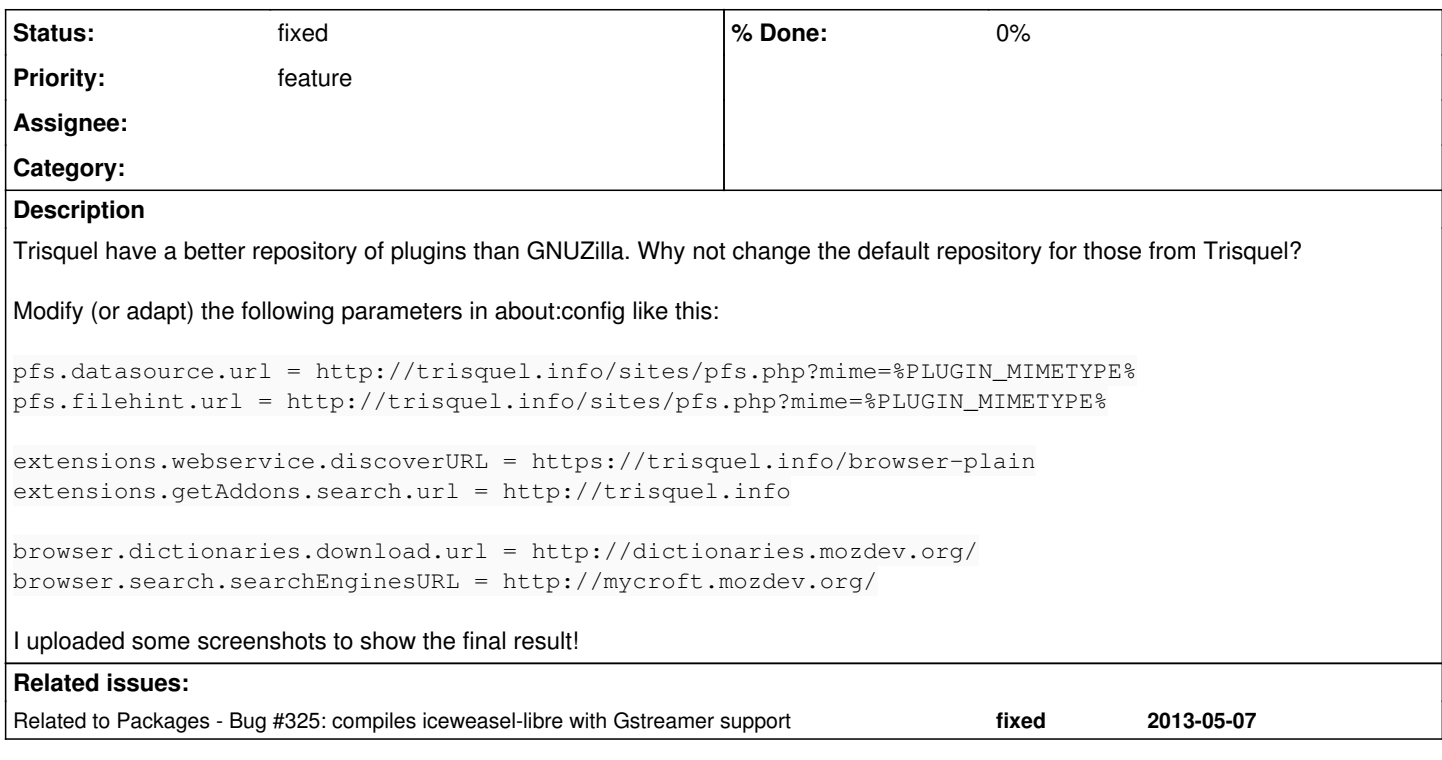

**History**

### **#2 - 2013-05-08 12:19 AM - g.one**

I agree!

#### **#3 - 2013-05-20 03:57 PM - Anonymous**

i put it on the last revision, but is not stable yet, example: if you install a addon from there it works fine, but when you want install another one, it doesn't works, i don't understand, but f you don't have this problem, please give to us a complete patch based like lukeshu made it one example => <https://projects.parabolagnulinux.org/abslibre.git/tree/libre/iceweasel-libre/replace-urls.txt>

#### **#4 - 2013-12-14 07:31 AM - Anonymous**

*- Status changed from open to fixed*

icecat has directory.fsf.org addons by default since 24.0 version, so we put it on iceweasel-libre, icedove-libre and iceape-libre too. now it's solved!

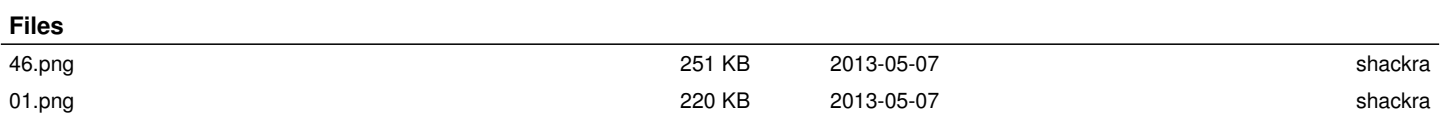